## Finance SSB9 2023

Approving Documents, Creating Queries, Creating Requisitions, Requisition Approval Status, Copying a Requisition, Looking up a Requisition, and Tips.

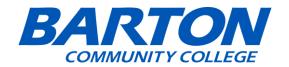

- 1. Go to the Barton Website: <u>www.bartonccc.edu</u>
- 2. Head to MyBarton Portal.

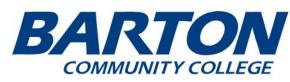

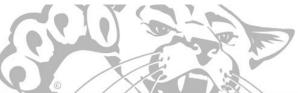

MyBarton Portal
Transparency
Search

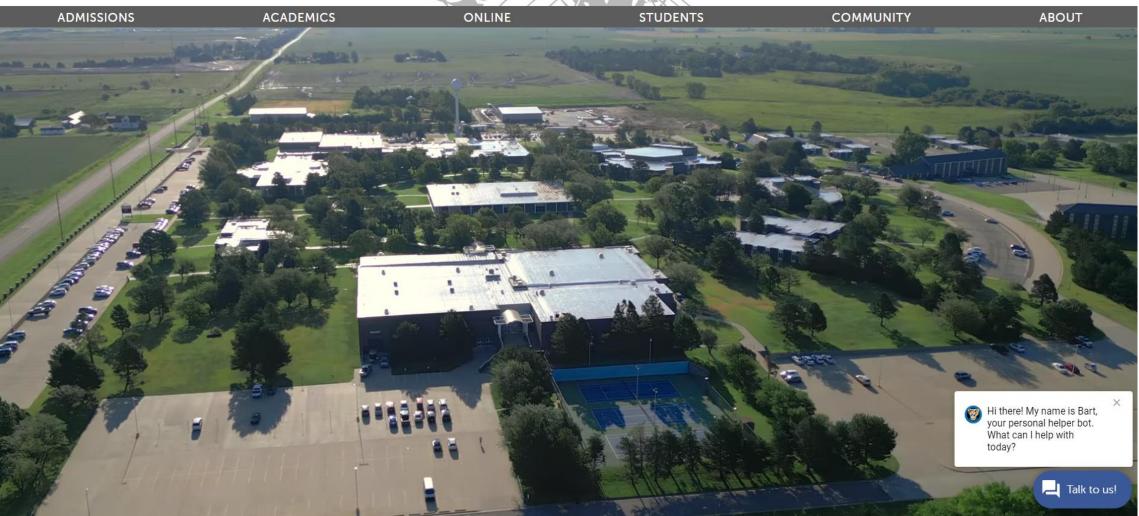

- 1. Go to MyBarton Portal.
- 2. Login with your Username and Password.

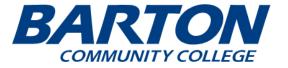

### Q $\square$ > Admissions > Academics Barton Online > > Students Community > > About

### Welcome to the MyBarton Portal

### Announcements

- NOTE Everyone will be prompted to use OKTA Multi-Factor Authentication to access the **MyBarton Portal.** 
  - Read the information about OKTA Multi-Factor Authentication in detail to avoid access issues.
  - · You can use OKTA to reset your password going forward by looking for the MFA OKTA Security Card in the MyBarton Portal.
  - You can also use the "Need Help Signing in Link" at the bottom of the OKTA sign in page.
  - If you have issues logging in to MyBarton Portal, please complete a Cougar Tech Support Form for password assistance.
- · Please be aware that all Business Office, Advisor, Financial Aid, and Enrollment Services communications will be through your Office 365 (O365) Barton student email account. To access your O365 account please login to your MyBarton Portal and locate the O365 card. Please note that this email account is not tied to your Canvas account.

### How to log in to the portal

| Students               | + | SUPPORT SERVICES   |       |
|------------------------|---|--------------------|-------|
| Employees              | + | 🙉 Hi there! My nar | ne is |
| Still having problems? | + | COURSE SE          |       |

### Need Help?

+ Chat with our chatbot, Bart the Cougar, on any Barton webpage

### **MYBARTON PORTAL** LOGIN

### Use MyBarton to Access:

- + Banner
- + Courses via Canvas
- + Student Financial Center
- + Barton Email
- + Transcript Requests
- + Concourse
- + Financial Aid
- + Student Housing Application
- + Apply for Graduation
- + Barton Bookstore
- + Degree Progress

### FINANCIAL AID

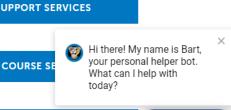

**BILLING & PAYMENT** 

Talk to us!

When in the Portal, navigate to Employee Self-Service Card. Once there click on Finance Self Service

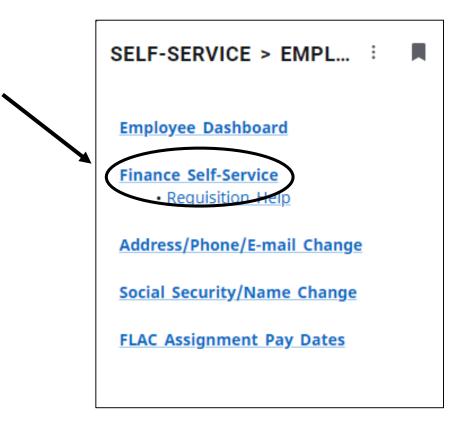

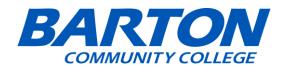

## Table of Contents

(ctrl + click on any of the bullets to go directly to that topic)

- Approving a Document
- Creating a Query
- Creating a Requisition
- Requisitions Approval Status
- Copying a Requisition
- Looking Up a Requisition
- Tips

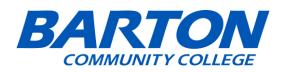

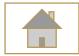

# Approving Documents

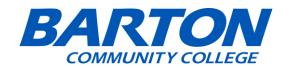

## The approver will go to Approve Documents in SSB9.

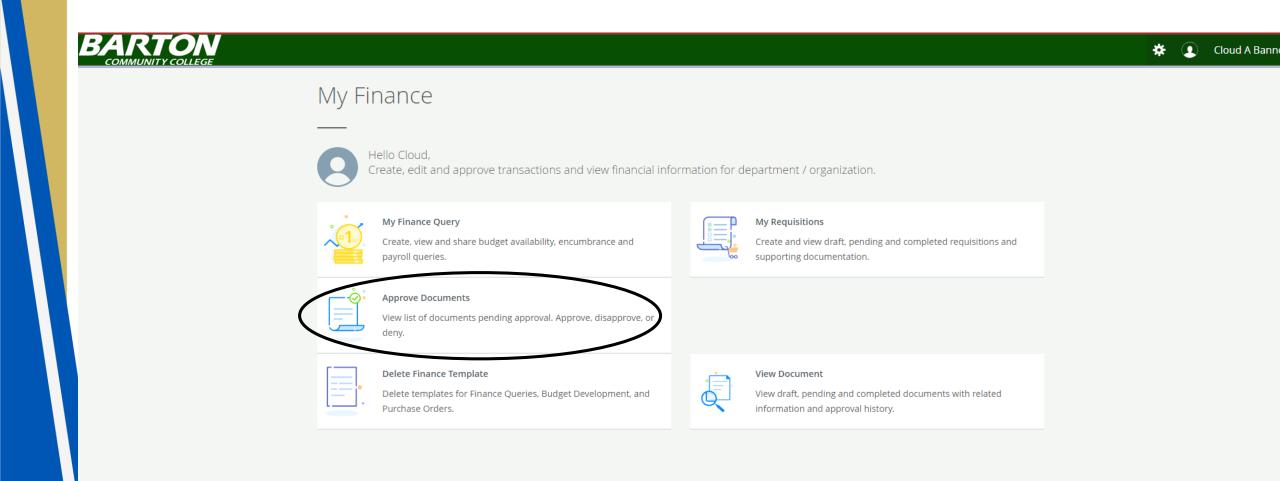

User ID will autopopulate with lastname first init. and you'll want to leave it as that. Leave the document number blank then click Submit.

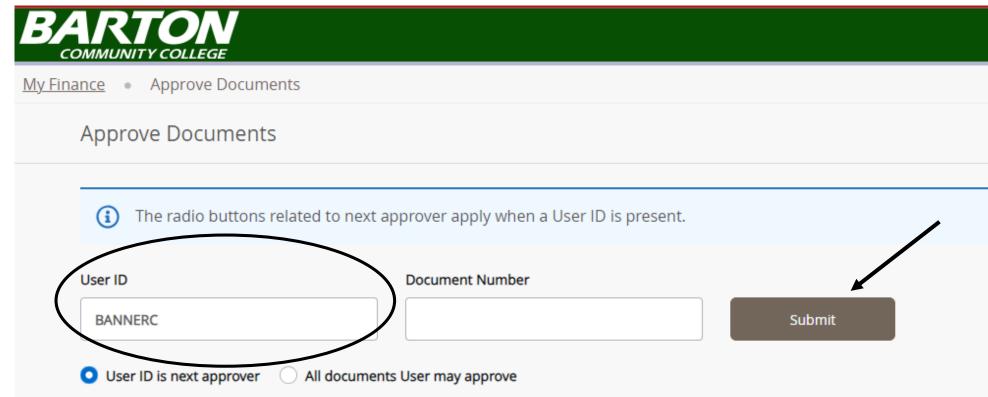

Here you can see all of the Requisitions pending your approval. Click on the document you'd like to take a closer look at.

|              | N<br>EGE         |                        |            |                                         |      |         |                  |              |               |                    |                |                  |                 | *               | • •         | Cloud  |
|--------------|------------------|------------------------|------------|-----------------------------------------|------|---------|------------------|--------------|---------------|--------------------|----------------|------------------|-----------------|-----------------|-------------|--------|
| Approv       | ve Documents     |                        |            |                                         |      |         |                  |              |               |                    |                |                  |                 |                 |             |        |
| prove Doc    | uments           |                        |            |                                         |      |         |                  |              |               |                    |                |                  |                 |                 |             |        |
| Queried Para | ameters          |                        |            |                                         |      |         |                  |              |               |                    |                |                  |                 |                 |             | $\sim$ |
| Another Que  | ry               |                        |            |                                         |      |         |                  |              |               |                    |                |                  |                 |                 |             |        |
| (i) Click th |                  | number link to         |            | as a PDF in a new<br>s opened to view a |      |         | ion to display   | / pending ap | provals, ap   | proval history, ar | nd any related | documents. Click | the Attachments | icon to display | y a list of | f 🗸    |
| attachr      |                  |                        |            |                                         |      |         |                  |              |               |                    |                |                  |                 |                 |             |        |
| Document 🗘   | Document<br>Type | ∧ Change<br>✓ Sequence | Submission | Originating User                        | ⇔ An | nount 🗘 | Next<br>Approver |              | Queue<br>Type | Attachment         | s 🔆 History    | Disapprove       | Approve         |                 |             |        |

### You can look at the PDF file to review the details.

### Approve Documents List (1

Click the document number link to view a document as a PDF in a new tab. Clic attachments if more than one, otherwise a new tab is opened to view a single a

| Document 🗘 | Document<br>Type | Change A<br>Sequence | Submission 🔆 | Originating User | Ŷ |
|------------|------------------|----------------------|--------------|------------------|---|
| R0143394   | REQ              | -                    | -            | BANNERC          |   |

| Requestor       | Put Your Name Here             | Requisition Number | R0143394                                      |
|-----------------|--------------------------------|--------------------|-----------------------------------------------|
| Phone           | - Ext                          | Transaction Date   | 09/22/2023                                    |
| Email           | Bannertest@bartonccc.edu       | Delivery Date      | 09/22/2023                                    |
| Organization    | TECHNOLOGY DEPARTMENT (6400)   | Status             | In Approval                                   |
| Accounting Type | Document Level                 | Currency           | USD                                           |
|                 |                                |                    |                                               |
| Ship To         | BCCC                           | Vendor             | OPI - Office Products Incorporated<br>(11284) |
|                 |                                |                    |                                               |
| Address         | 245 NE 30 RD                   | Address            | Attn: Connie                                  |
|                 |                                |                    | 1204 Main Street                              |
|                 | Great Bend KS 67530            |                    | Great Bend KS 67530                           |
| Attention To    | Barton Community College - Ext | Phone              | - Fax -                                       |
|                 |                                | Email              |                                               |

PURCHASE REQUISITION (Non-negotiable; not a valid Purchase Order)

| ommo | odities      |            |          |            |       |          |
|------|--------------|------------|----------|------------|-------|----------|
| Item | Description  | U/M        | Quantity | Unit Price | Other | Net Tota |
| 1    | Office Chair | EA         | 1.00     | 2,000.0000 | 0.00  | 2,000.0  |
|      | Total Co     | ommodities |          |            |       | 2,000.0  |
|      |              |            |          |            |       |          |

| 224 | chart mack rand orgin Acct hog Acct Local rioj | nor suspense | insi orennae | Suspense | Distribution | incertaino dine |
|-----|------------------------------------------------|--------------|--------------|----------|--------------|-----------------|
|     |                                                |              |              |          | Percent      |                 |
| 1   | 8 1111- 6400- 701001- 600                      | No           | No           | No       | 50.0000      | 1,000.00        |
| 2   | 8 1111- 6400- 850110- 600                      | No           | No           | No       | 50.0000      | 1,000.00        |
|     |                                                |              |              |          |              |                 |
|     |                                                |              |              |          |              | 2 000 00        |

Total Accounting Distributions

2,000.00

DISCLAIMER - A Purchase Requisition does not represent a valid Purchase Order to provide to a vendor or supplier. As such, this PDF of the Purchase Requisition is restricted to internal use only.

Let's go approve this Requisition. "This document has been approved" will always be the default comment, however, you can change this, if needed. Then click Approve.

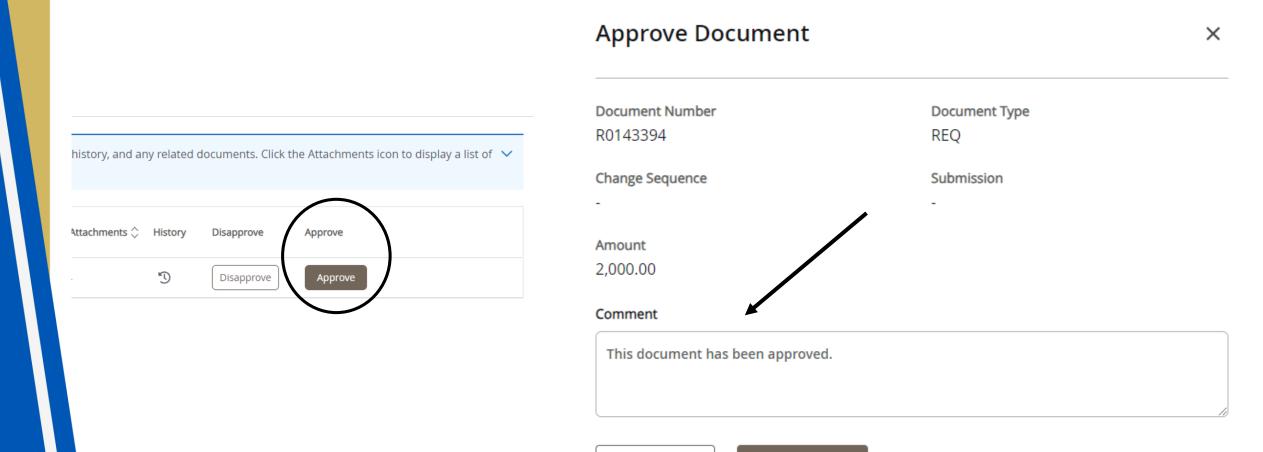

Cancel

Approve

## Let's disapprove this Requisition. Then click Disapprove.

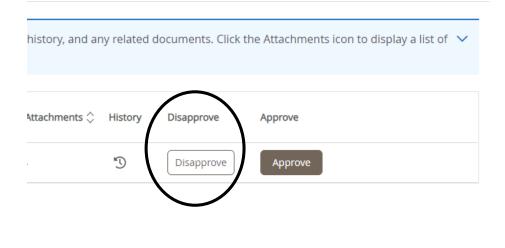

### Disapprove Document

| Document Number<br>R0143394 | Document Type<br>REQ |
|-----------------------------|----------------------|
| Change Sequence             | Submission           |
| Amount<br>1,000.00          |                      |

×

# Comment \* Approval has been denied.

Cancel Disapprove

### PURCHASE REQUISITION (Non-negotiable; not a valid Purchase Order)

| Requestor       | Put Your Name Here             | Requisition Number | R0143394                                   |
|-----------------|--------------------------------|--------------------|--------------------------------------------|
| Phone           | - Ext                          | Transaction Date   | 09/22/2023                                 |
| Email           | Bannertest@bartonccc.edu       | Delivery Date      | 09/22/2023                                 |
| Organization    | TECHNOLOGY DEPARTMENT (6400)   | Status             | Disapproved                                |
| Accounting Type | Document Level                 | Currency           | USD                                        |
|                 |                                |                    |                                            |
| Ship To         | BCCC                           | Vendor             | OPI - Office Products Incorporated (11284) |
| Address         | 245 NE 30 RD                   | Address            | Attn: Connie                               |
|                 |                                |                    | 1204 Main Street                           |
|                 | Great Bend KS 67530            |                    | Great Bend KS 67530                        |
| Attention To    | Barton Community College - Ext | Phone              | - Fax -                                    |
|                 |                                | Email              |                                            |

Requisition Comments Office Chair - \$2,000.00 This is where the Doc Text is located now that was in SSB 8 (Paws).

### Commodities

| Item | Description  | U/M | Quantity | Unit Price | Other | Net Total |
|------|--------------|-----|----------|------------|-------|-----------|
| 1    | Office Chair | EA  | 1.00     | 1,000.0000 | 0.00  | 1,000.00  |

| Total Commoditie | 1,000.00 |
|------------------|----------|
|------------------|----------|

### Accounting Distributions

| SEQ | Chart-Index-Fund-Orgn-Acct-Prog-Actv-Locn-Proj | NSF Suspense | NSF Override | Suspense | Distribution | Net Amount |
|-----|------------------------------------------------|--------------|--------------|----------|--------------|------------|
|     |                                                |              |              |          | Percent      |            |
| 1   | 8 1111- 6400- 701001- 600                      | No           | No           | No       | 50.0000      | 500.00     |

You can look at the PDF file to review the details. The status will say Disapproved.

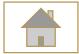

# Creating Queries

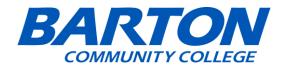

## You can create and look up budget queries in SSB9. Navigate to My Finance Query.

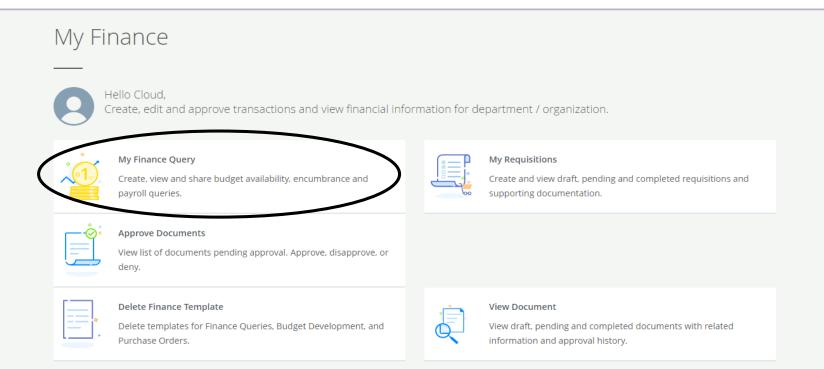

# Click on the "New Query" button to create a new budget query.

|           |               |                          |          | Search Query | Q New Query                                                                                                    |
|-----------|---------------|--------------------------|----------|--------------|----------------------------------------------------------------------------------------------------|
| Favorites | Saved Queries | Shared Queries           | Low-High | 7 8          | $\smile$                                                                                                    |
|           |               |                          |          |              |                                                                                                    |
|           |               |                          |          |              |                                                                                                    |
|           |               | · • •                    |          |              |                                                                                                    |
|           |               |                          |          |              |                                                                                                    |
|           |               |                          |          |              |                                                                                                    |
|           |               |                          |          |              |                                                                                                    |
|           |               |                          |          |              |                                                                                                    |
|           |               | No Favorite Query exists |          |              |                                                                                                    |
|           |               |                          |          |              |                                                                                                    |
|           |               |                          |          |              |                                                                                                    |
|           |               |                          |          |              |                                                                                                    |
|           | Favorites     | Favorites Saved Queries  |          |              | Favorites       Saved Queries       Shared Queries       Low-High       Image: Comparison of the comparison of the comparison |

- When creating a new query click on "Budget Status by Account" for Query Type.
- **Tip**: You can type either the number or the name and you will get the same results.
- Chart: Enter chart 8.
- **Fund**: Type the fund number.
- **Organization**: Type the organization number or name.
- Account: Type the account number.
- **Program**: Type the program
- Then scroll down to next section.

| Create New Query                  |     |                            |    |
|-----------------------------------|-----|----------------------------|----|
| Select Query Type                 |     |                            |    |
| Budget Status by Account          | ^   |                            |    |
|                                   | Q   |                            |    |
| Budget Status by Account          |     | ←───                       |    |
| Budget Quick Query                | ]   |                            |    |
| Chart*                            |     | Index                      |    |
| 8 BARTON COUNTY COMMUNITY COLLEGE | ×v  | Choose Index               | ~  |
| Fund                              |     | Organization *             |    |
| 1111 GENERAL FUND                 | × • | 6400 TECHNOLOGY DEPARTMENT | ×v |
| Account                           |     | Program                    |    |
| 701001 OFFICE SUPPLIES            | × • | 600 INSTITUTIONAL SUPPORT  | ×v |
| Activity                          |     | Location                   |    |
| Choose Activity                   | ~   | Choose Location            | ~  |

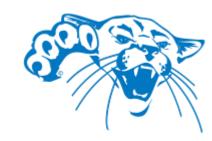

- Fiscal Year: Choose the Fiscal year you want
- **Fiscal Period**: Choose the Fiscal Period you want
  - Tip: We are in Fiscal Period 14
- Operating Ledger: There are a lot of options to choose, but most Queries, you will choose: Accounted Budget, Year to Date, Reservations, and Available Balance.
- Comparison Fiscal Year & Period: These are both optional
- After you have all of the information filled out, click Submit.

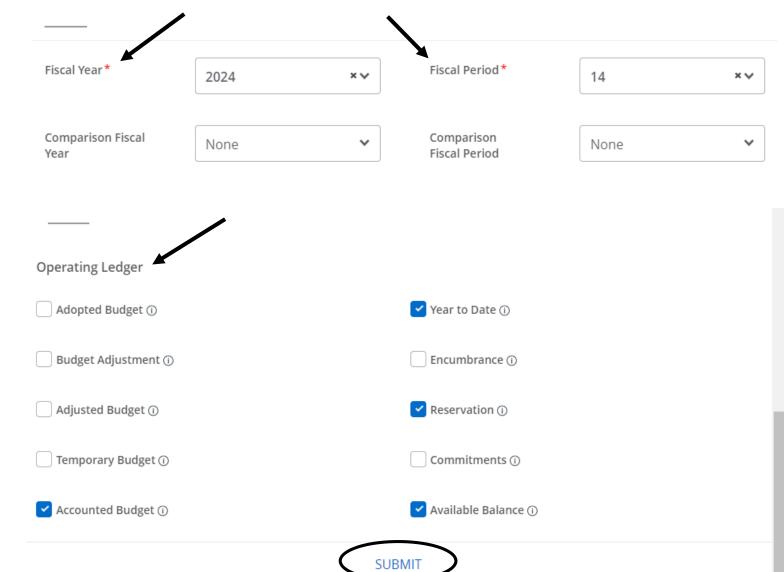

## Example: When you click on FY24/PD14 Year to Date link, it brings up the information for that query.

| My Finance + My Fina                     |               | udget Status by Account |   |                               |         |                                   |                    |        |                         |                             |
|------------------------------------------|---------------|-------------------------|---|-------------------------------|---------|-----------------------------------|--------------------|--------|-------------------------|-----------------------------|
| Budget Status by                         | Account       |                         |   |                               |         |                                   |                    |        |                         | New Query                   |
| < TECHNOLOGY DEPAR                       | RTMENT - 6400 |                         |   |                               |         |                                   |                    |        | ,                       | / > 🖻 🛈 🗄                   |
| Query Results                            |               |                         |   |                               |         |                                   |                    |        |                         | + ±                         |
| Account                                  | Account       | Title 🗘                 |   | FY24/PD14 Adopted<br>Budget � | FY24/PI | 014 Year to Date 🗘                | FY24/PD14 Encumbra | nces 🗘 | FY24/PD14 Commitments 🗘 | FY24/PD14 Available Salance |
| 701001                                   | OFFICE SU     | PPLIES                  |   | \$1,300.00                    |         | \$78.61                           |                    | \$0.00 | \$0.00                  | \$1,221,39                  |
| Report Total (of all record              | ds)           |                         |   | \$1,300.00                    |         | \$78.61                           |                    | \$0.00 | \$0.00                  | \$1,221.39                  |
| My Finance • My Fina<br>Budget Status by |               | udget Status by Account |   |                               |         |                                   |                    |        |                         | New Query                   |
| < TECHNOLOGY DEPAR                       |               |                         |   |                               |         |                                   |                    |        |                         | 0                           |
| Query Results                            |               |                         |   |                               |         |                                   |                    |        |                         | *                           |
| Transaction Date                         | ٥             | Activity Date           | ٥ | Document Code                 | ٥       | Vendor/Transaction<br>Description | \$                 |        | Amount 🗘 Rule Class Co  | de 🗘                        |
| 08/18/2023                               |               | 08/18/2023              |   | 10254247 ①                    |         | Amazon Capital Service            | es Inc             |        | \$78.61 INNI            |                             |
| Report Total (of all re                  | ecords)       |                         |   |                               |         |                                   |                    |        | \$78.61                 |                             |
|                                          |               |                         |   |                               |         |                                   |                    |        |                         |                             |
|                                          |               |                         |   | RA                            | R       | TON                               |                    |        |                         |                             |

**COMMUNITY COLLEGE** 

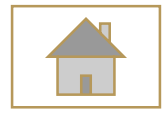

# Creating a Requisition

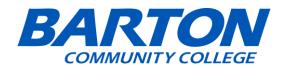

### Click on My Requisitions to start a new requisition.

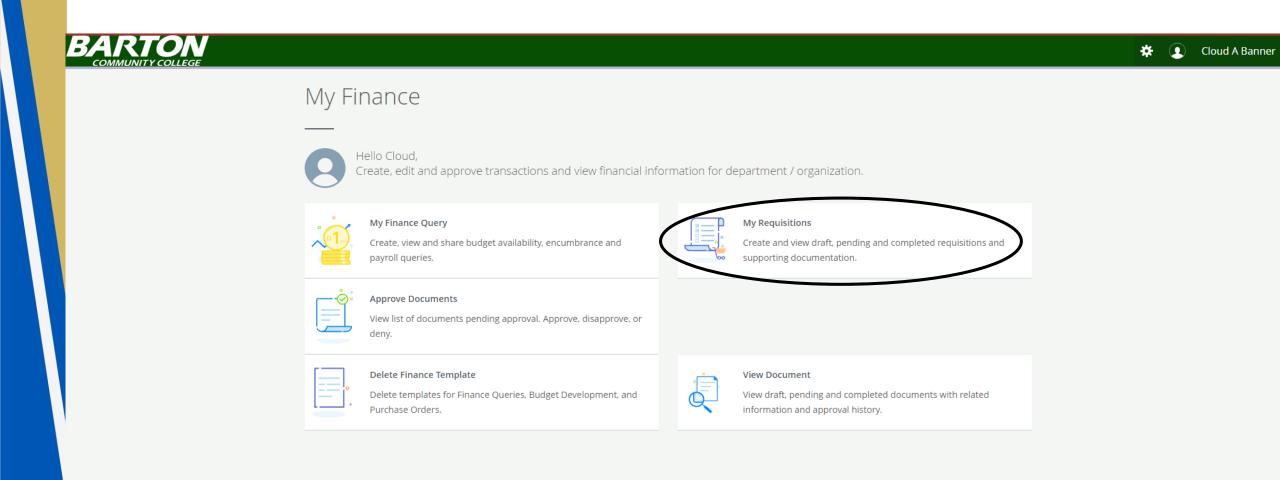

## Click on Create Requisition.

|                                    |                                                                               |                                                                                        |                                                                                                    |                                                                                                    | >                                                                                                    |
|------------------------------------|-------------------------------------------------------------------------------|----------------------------------------------------------------------------------------|----------------------------------------------------------------------------------------------------|----------------------------------------------------------------------------------------------------|----------------------------------------------------------------------------------------------------|
|                                    |                                                                               | Search Requisiti                                                                       | on Q                                                                                                    | Create Requisitio                                                                                                    | n                                                                                                    |
|                                    |                                                                               |                                                                                        |                                                                                                    |                                                                                                    |                                                                                                    |
| Vendor                             |                                                                               | Amount                                                                                 | Status                                                                                                    |                                                                                                    |                                                                                                    |
|                                    |                                                                               |                                                                                        |                                                                                                    |                                                                                                    |                                                                                                    |
| Visa Card Center                   |                                                                               | \$0.00                                                                                 | Draft                                                                                                    |                                                                                                    |                                                                                                    |
|                                    |                                                                               |                                                                                        |                                                                                                    |                                                                                                    |                                                                                                    |
|                                    |                                                                               |                                                                                        |                                                                                                    |                                                                                                    |                                                                                                    |
| OPI - Office Products Incorporated |                                                                               | \$2,000.00                                                                             | In Approval (j)                                                                                                    |                                                                                                    |                                                                                                    |
|                                    |                                                                               |                                                                                        |                                                                                                    |                                                                                                    |                                                                                                    |
|                                    |                                                                               |                                                                                        |                                                                                                    |                                                                                                    |                                                                                                    |
|                                    |                                                                               |                                                                                        |                                                                                                    |                                                                                                    |                                                                                                    |
|                                    |                                                                               |                                                                                        |                                                                                                    |                                                                                                    |                                                                                                    |
|                                    |                                                                               |                                                                                        |                                                                                                    |                                                                                                    |                                                                                                    |
| BARTON                             |                                                                               |                                                                                        |                                                                                                    |                                                                                                    |                                                                                                    |
|                                    | Visa Card Center OPI - Office Products Incorporated OPI - Office Incorporated | Visa Card Center OPI - Office Products Incorporated OPI - Office Products Incorporated | Vendor       Amount         Visa Card Center       \$0.00         OPI - Office Products Incorporated       \$2,000.00         Image: Second Second S | Vendor       Amount       Status         Visa Card Center       \$0.00       Draft         OPI- Office Products incorporated       \$2.000.00       In Approval         \$2.000.01       In Approval       ① | Vendor       Amount       Status         Visa Card Center       50.00       Draft         OPI - Office Products Incorporated       \$2.000.00       In Approval         Image: Approval of the second second |

COMMUNITY COLLEGE

### **Requisition Form**:

- Requestor: This will be your First name and Last name.
- Transaction & Delivery Date: Typically todays date.
- Requestor Email: Your email.
- Public Comment:
   Previously doc text in
   SSB8.
- **Private Comment**: It won't be on the requisition, so you will want to put it in the Public comment.

| Create Requisition              |                 |        |
|---------------------------------|-----------------|--------|
| 1 Requestor Information         | 2 Vendor Inform | mation |
| Requestor *                     |                 |        |
| BannerC ARM                     |                 |        |
| Transaction Date*               | Delivery Date*  |        |
| 10/09/2023                      | MM/dd/yyyy      |        |
| Requestor Email                 |                 |        |
| Enter Requestor Email           |                 |        |
| Accounting Type : Document leve | I.              |        |
| Requisition Comments            |                 |        |
| Public Comment                  |                 |        |
| Enter comments for the requis   | ition           |        |
|                                 |                 |        |
| Private Comment                 |                 |        |
| Enter comments for the requis   | ition           |        |
|                                 |                 |        |

My Finance • My Requisitions • Create Requisition

| 8 BARTON COUNTY COMMU               | NITY COLLEGE     | ×v |
|-------------------------------------|------------------|----|
| Organization *                      |                  |    |
| 6400 TECHNOLOGY DEPARTI             | MENT             | ×v |
| Ship To Location*                   |                  |    |
| вссс                                |                  | ×v |
| Attention To *                      | Tax Group        |    |
| Enter Name                          | Choose Tax Group |    |
| Ship To Location                    |                  |    |
| Attention:                          |                  |    |
| 245 NE 30 RD<br>Great Bend KS 67530 |                  |    |

3 Add Item & Accou

Back Next

### **Requisition Form:**

- **Tips:** Remember that you can do both number or text and it would still bring up the same thing.
  - **Example:** For Chart, you can search up either the number 8 or just type Barton Community College.
- **Chart**: This is where the start of the FOAPS. Enter chart 8.
- **Organization**: Type the organization.
- Ship To Location: Typically you don't change this and keep BCCC.
- Attention To: Your Department or Barton Community College.
  Then Click *Next*.

| ly Finance  My Requisitions  Create Requisition |                      |                                                   |                  |
|-------------------------------------------------|----------------------|---------------------------------------------------|------------------|
| Create Requisition                              |                      |                                                   |                  |
| 1 Requestor Information 2 Vendor Information    | 3 Add Item & Account | ting                                              |                  |
| Requestor *                                     |                      | Chart*                                            |                  |
| BannerC ARM                                     |                      | 8 BARTON COUNTY COMMUNI                           | TY COLLEGE × V   |
| Transaction Date* Delivery Date*                |                      | Organization *                                    |                  |
| 10/09/2023 💼 MM/dd/yyyy                         | ]                    | 6400 TECHNOLOGY DEPARTME                          | ENT × V          |
| Requestor Email                                 |                      | Ship To Location*                                 |                  |
| Enter Requestor Email                           |                      | ВССС                                              | × •              |
| Accounting Type : Document level                |                      | Attention To *                                    | Tax Group        |
| Requisition Comments                            |                      | Enter Name                                        | Choose Tax Group |
| Public Comment                                  |                      | Ship To Location                                  |                  |
| Enter comments for the requisition              |                      | Attention:<br>245 NE 30 RD<br>Great Bend KS 67530 |                  |
| Private Comment                                 |                      |                                                   |                  |
| Enter comments for the requisition              |                      |                                                   |                  |

Back Next

## Example of a Requisition:

| Create Requisition                                         |                              |             |          |                                                                      |                  |     |
|------------------------------------------------------------|------------------------------|-------------|----------|----------------------------------------------------------------------|------------------|-----|
| 1 Requestor Information                                    | Vendor In                    | formation   | Add Item | & Accounting                                                         |                  |     |
| equestor *                                                 |                              |             |          | Chart*                                                               |                  |     |
| Put Your Name Here                                         |                              |             |          | 8 BARTON COUNTY COMMUNI                                              | TY COLLEGE       | × ~ |
| ransaction Date *                                          | Delivery Date *              |             |          | Organization *                                                       |                  |     |
| 09/22/2023                                                 | 09/22/2023                   |             |          | 6400 TECHNOLOGY DEPARTME                                             | ENT              | × • |
| equestor Email                                             |                              |             |          | Ship To Location *                                                   |                  |     |
| Bannertest@bartonccc.edu                                   |                              |             |          | вссс                                                                 |                  | × • |
| Accounting Type : Document lo                              | evel                         |             |          | Attention To *                                                       | Tax Group        |     |
| equisition Comments                                        |                              |             |          | Barton Community College                                             | Choose Tax Group |     |
| Public Comment                                             |                              |             |          | Ship To Location                                                     |                  |     |
| Office Chair - \$1,000.00<br>This is where the Doc Text is | s located now that was in 55 | B 8 (Paws). |          | Attention: Barton Community C<br>245 NE 30 RD<br>Great Bend KS 67530 | ollege           |     |
| Private Comment                                            |                              |             |          |                                                                      |                  |     |
| Enter comments for the requ                                | uisition                     |             |          |                                                                      |                  |     |

Back Next

- Vendor: You can search by name, or the vendor number.
  - Note the difference in addresses from SSB8.
- Vendor Discount and Currency: Leave Blank.
- Click Next when finished.

| My Finance • My Requisition                    | <u>is • R014339</u> | 2                 |                  |          |  |  |
|------------------------------------------------|---------------------|-------------------|------------------|----------|--|--|
| R0143397                                       |                     |                   |                  |          |  |  |
| Requestor Information     Choose vendor for me | 2 4                 | endor Information | 3 Add Item & Acc | counting |  |  |
| Vendor                                         |                     |                   |                  |          |  |  |
| Choose Vendor                                  |                     |                   | ×                |          |  |  |
| Discount                                       |                     | Currency          |                  |          |  |  |
| Choose Discount                                | × •                 | Choose Currency   | × •              |          |  |  |
|                                                |                     |                   |                  |          |  |  |

## Example of the Vendor Information:

| Finance  My Requisitions  R01433                                                                      | 94                                          |
|----------------------------------------------------------------------------------------------------|---------------------------------------------|
| R0143394                                                                                              |                                             |
| Requestor Information     2                                                                           | Vendor Information  ③ Add Item & Accounting |
| Choose vendor for me                                                                                  |                                             |
| Vendor                                                                                                |                                             |
| OPI - Office Products Incorporated (11284)                                                            | ×v                                          |
| Vendor Information                                                                                    |                                             |
| OPI - Office Products Incorporated (11284)<br>Attn: Connie<br>1204 Main Street<br>Great Bend KS 67530 |                                             |
| Vendor Email                                                                                          |                                             |
| Choose/Enter Email                                                                                    | ×v                                          |
| Discount                                                                                              | Currency                                    |
| Choose Discount                                                                                       | Choose Currency × •                         |

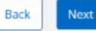

# On the "Add Item & Accounting" tab, you will add the Commodity description in the Choose Item dropdown.

|                                              |                      | 1                       |
|----------------------------------------------|----------------------|-------------------------|
| <u>My Finance</u> • <u>My Requisitions</u> • | <u>R0143397</u>      |                         |
| R0143397                                     |                      |                         |
| Requestor Information                        | 2 Vendor Information | 3 Add Item & Accounting |
| Add Item(s)                                  | 4                    |                         |
| Choose Item                                  |                      | × •                     |
|                                              |                      |                         |
|                                              |                      |                         |
|                                              |                      |                         |
|                                              |                      |                         |
|                                              |                      |                         |
|                                              |                      |                         |
|                                              |                      |                         |
|                                              |                      |                         |
|                                              |                      |                         |

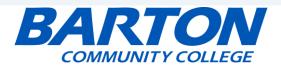

| Requestor Information        | Vendor Information | 3 Add Item & Accounting |
|------------------------------|--------------------|-------------------------|
| ltem(s)                      |                    |                         |
| oose Item                    |                    | * ^                     |
| ice Chair                    |                    | ٩                       |
| fice Chair (Add as new item) |                    |                         |

• Type in the item description, example of an "Office Chair," click Add as new item.

| R0143394                 |                    |                                       |
|--------------------------|--------------------|---------------------------------------|
| Requestor Information    | Vendor Information | Add Item & Accounting                 |
| Commodity Description    |                    | Commodity Comments                    |
| Office Chair             |                    | Public Comment                        |
| Unit Of Measure *        | Tax Group*         | Enter comments for the commodity item |
| EACH (EA) × V            | Choose Tax Group   |                                       |
| Quantity *               | Unit Price*        | Private Comment                       |
| 1.00                     | 1000.00            | Enter comments for the commodity item |
| Quantity) X (Unit Price) | USD 1.000.00       |                                       |
| Discount Amount          | Additional Amount  |                                       |
| 0.00                     | 0.00               |                                       |
| Tax Amount               |                    |                                       |
| 0.00                     |                    |                                       |

- **Commodity Description**: This is the Item that you added to the requisition.
- Unit Of Measure: Most of the time it's EACH (EA).
- **Quantity:** How many do you have of each item?
- Unit Price: What is the price of each item?
- The Discount, Additional, and Tax Amount: Leave as is.
- Click Save.

Back

Save

| Finance • My Requisitions • | R0143394           |                         |  |
|-----------------------------|--------------------|-------------------------|--|
| R0143394                    |                    |                         |  |
| Requestor Information       | Vendor Information | 3 Add Item & Accounting |  |
| Add Item(s)                 |                    |                         |  |
| Choose Item                 |                    | × •                     |  |
| Commodities (1)             |                    |                         |  |
| Office Chair                |                    | 1,000.00                |  |
| Quantity 1.00 @ 1,000.0000  |                    | Discount 0.00           |  |
| Additional Charges 0.00     |                    | Tax 0.00                |  |

- Click "Add Accounting"
- You can multiple commodity items if needed by clicking on the down arrow to add another record.

# Example of the Add Item & Account: Part 4 (Only one account type)

| R0143394                      |                             |                         |                       |
|-------------------------------|-----------------------------|-------------------------|-----------------------|
| Requestor Information         | <b>O</b> Vendor Information | 3 Add Item & Accounting |                       |
| Requisition Number (R0143394) | Currency                    | SD                      |                       |
| Chart*                        | Index                       | Distribution Amount*    | Distribution Percent* |
| 8 BARTON COUNTY CO × V        | Choose Index × v            | 1,000.00                | 100.0000000           |
| Fund*                         |                             | Discount Amount         | Additional Amount     |
| 1111 GENERAL FUND             | × •                         | 0.00                    | 0.00                  |
| Organization*                 |                             | Tax Amount              |                       |
| 6400 TECHNOLOGY DEPARTMEN     | T **                        | 0.00                    |                       |
| Account*                      |                             | Distribution Total      | 1,000.00              |
| 701001 OFFICE SUPPLIES        | ×v                          |                         |                       |
| Program*                      | Activity                    | Remaining               | 0.00                  |
| 600 INSTITUTIONAL SU × V      | Choose Activity × 🗸         |                         |                       |
| Location                      | Project                     |                         |                       |
| Choose Location * *           | Choose Project * ¥          |                         |                       |

- This is where you would want to use the FOAP.
- Chart: Enter chart 8.
- Fund: Insert the Fund number.
- **Organization**: Insert the department number.
- Account: Insert the Account number.
- **Program**: Insert the program number.
- **Distribution Amount**: If the dollar amount does not need to be split between different accounts; leave as is.
- **Distribution Percent**: If the dollar percentage does not need to be split between different accounts; leave alone.

```
    Click Save.
```

Back

## Example of the Add Item & Account: Part 4 (Multiple account types)

| Finance • My Requisitions     | • <u>R0143394</u> |              |                       |                       |
|-------------------------------|-------------------|--------------|-----------------------|-----------------------|
| R0143394                      |                   |              |                       |                       |
| 1 Requestor Information       | 2 Vendor Inform   | mation 3 Ac  | id Item & Accounting  | ١                     |
| Requisition Number (R0143394) |                   | Currency USD | 4                     | 📋 Delete Accour       |
| Chart*                        | Index             |              | Distribution Amount * | Distribution Percent* |
| 8 BARTON COUNTY CO × V        | Choose Index      | ×v           | 500.00                | 50.0000000            |
| Fund *                        |                   |              | Discount Amount       | Additional Amount     |
| 1111 GENERAL FUND             |                   | × •          | 0.00                  | 0.00                  |
| Organization *                |                   |              | Tax Amount            |                       |
| 6400 TECHNOLOGY DEPARTMENT    |                   | × •          | 0.00                  |                       |
| Account*                      |                   |              | Distribution Total    | 500                   |
| 701001 OFFICE SUPPLIES        |                   | ×v           |                       |                       |
| Program*                      | Activity          |              | Remaining             | 500                   |
| 600 INSTITUTIONAL SU × V      | Choose Activity   | ×v           | Spli                  | t Accounting →        |
| Location                      | Project           |              |                       |                       |
| Choose Location × V           | Choose Project    | ×v           |                       |                       |

- This is where you would want to use the *FOAP*.
- Chart: Enter Chart 8.
- **Fund**: Insert the Fund number.
- Organization: Insert the department number.
- Account: Insert the Account number.
- **Program**: Insert the program number.
- **Distribution Amount**: If the dollar amount needs to be split between accounts, you can adjust the dollar amount while the distribution percent will automatically change.
- **Distribution Percent**: Allows you to adjust the percentage amount as needed.
- Click Save.

Back

• **Tip:** The number of commodity items does not need to match the number of accounting distribution lines.

# Example of the Add Item & Account: Part 4 (Multiple account types)

| R0143394                   |                      |                 |
|----------------------------|----------------------|-----------------|
| Requestor Information      | 2 Vendor Information | 3 Add Item 8    |
| Add Item(s)                |                      |                 |
| Choose Item                |                      | × •             |
| Commodities (1)            |                      |                 |
| Office Chair               |                      | 1,000.00        |
| Quantity 1.00 @ 1,000.0000 |                      | Discount 0.00   |
| Additional Charges 0.00    |                      | Tax <b>0.00</b> |
| Funding                    |                      | 50%             |

 Click "Add Accounting" at the bottom.

## Example of the Add Item & Account: Part 4 (Multiple account types)

| ly Finance • <u>My Requisitions</u> • | <u>R0143394</u>      |                       |                      |                       |
|---------------------------------------|----------------------|-----------------------|----------------------|-----------------------|
| R0143394                              |                      |                       |                      |                       |
| 1 Requestor Information               | 2 Vendor Information | 3 Add Item & Accounti | ng                   |                       |
| Requisition Number (R0143394)         | Curr                 | ency USD              |                      |                       |
| Chart*                                | Index                |                       | Distribution Amount* | Distribution Percent* |
| 8 BARTON COUNTY CO × V                | Choose Index × •     | ]                     | 500.00               | 50.0000000            |
| Fund*                                 |                      |                       | Discount Amount      | Additional Amount     |
| 1111 GENERAL FUND                     | ×v                   | ]                     | 0.00                 | 0.00                  |
| Organization *                        |                      |                       | Tax Amount           |                       |
| 6400 TECHNOLOGY DEPARTMENT            | ×V                   | ]                     | 0.00                 |                       |
| Account*                              |                      |                       | Distribution Total   | 500.00                |
| 850110 COMPUTER EQUIPMENT             | ×v                   | ]                     |                      |                       |
| Program*                              | Activity             |                       | Remaining            | 0.00                  |
| 600 INSTITUTIONAL SU × V              | Choose Activity × V  | ]                     |                      |                       |
| Location                              | Project              |                       |                      |                       |
| Choose Location × V                   | Choose Project × V   |                       |                      |                       |
|                                       |                      |                       |                      |                       |

- This is where you would want ٠ to use the FOAP.
- **Chart:** Enter chart 8.
- Fund: Insert Fund number.
- **Organization**: Insert department number.
- Account: Insert Account number.
- **Program**: Insert program number.
- **Distribution Amount**: Adjust the dollar amount for the next account type as needed.
  - Tip: If only have two account types, leave this alone.
- **Distribution Percent**: You can adjust the percentage amount as needed.
- Click Save.

Back

Save

- When you click on the PDF button, it brings up a PDF about what the Requisition will look like.
- You can also click on the funding and it will do a drop down of the FOAP.
- If you wanted to save a requisition without submitting, press "Save as draft".
- Once you see that everything looks good click "Submit Requisition".

| Requisition Summary                                                               | Save as draft |
|-----------------------------------------------------------------------------------|---------------|
| Requisition Number                                                                | R0143394      |
| OPI - Office Products Incorporated (11284)<br>Attn: Connie<br>Great Bend KS 67530 |               |
| Commodities (1)                                                                   |               |
| Office Chair                                                                      | 1.000.00      |
| Quantity 1.00 @ 1,000.0000                                                        | Discount 0.00 |
| Additional Charges 0.00                                                           | Tax 0.00      |
| Funding                                                                           | Amount        |
| 8-1111-6400-701001-600                                                            | 1,000.00      |
| Accounting Total                                                                  | 1,000.00      |
| Commodity Total                                                                   | 1,000.00      |
| Balanced                                                                          | 100%          |
| Grand Total - All Commodities                                                     | 1,000.00      |
| Grand Total - All Accounting                                                      | 1,000.00      |

### PURCHASE REQUISITION (Non-negotiable; not a valid Purchase Order)

| Requestor       | Banner Test                  | Requisition Number | R0143391          |
|-----------------|------------------------------|--------------------|-------------------|
| Phone           | - Ext                        | Transaction Date   | 09/22/2023        |
| Email           | Bannerc@bartonccc.edu        | Delivery Date      | 09/22/2023        |
| Organization    | TECHNOLOGY DEPARTMENT (6400) | Status             | Assigned to Buyer |
| Accounting Type | Document Level               | Currency           | USD               |

| Ship To      | BCCC                           | Vendor  | OPI - Office Products Incorporated<br>(11284) |
|--------------|--------------------------------|---------|-----------------------------------------------|
| Address      | 245 NE 30 RD                   | Address | Attn: Connie                                  |
|              |                                |         | 1204 Main Street                              |
|              | Great Bend KS 67530            |         | Great Bend KS 67530                           |
| Attention To | Barton Community College - Ext | Phone   | - Fax -                                       |
|              |                                | Email   |                                               |

Requisition Comments

### comments

This is a Test

### Commodities

| Item | Description | U/M | Quantity | Unit Price | Other | Net Total |
|------|-------------|-----|----------|------------|-------|-----------|
| 1    | Desk        | EA  | 1.00     | 1,000.0000 | 0.00  | 1,000.00  |

**Total Commodities** 

1.000.00

### Accounting Distributions

| SEQ | Chart-Index-Fund-Orgn-Acct-Prog-Actv-Locn-Proj | NSF Suspense | NSF Override | Suspense | Distribution<br>Percent | Net Amount |
|-----|------------------------------------------------|--------------|--------------|----------|-------------------------|------------|
| 1   | 8 1111- 6400- 850110- 600                      | No           | No           | No       | 100.0000                | 1,000.00   |
|     | Total Accounting Distributions                 |              |              |          |                         | 1,000.00   |

DISCLAIMER - A Purchase Requisition does not represent a valid Purchase Order to provide to a vendor or supplier. As such, this PDF of the Purchase Requisition is restricted to internal use only.

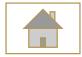

# Requisition Approval Status

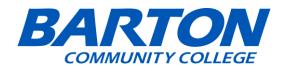

## When checking on requisition approval status, click on view document.

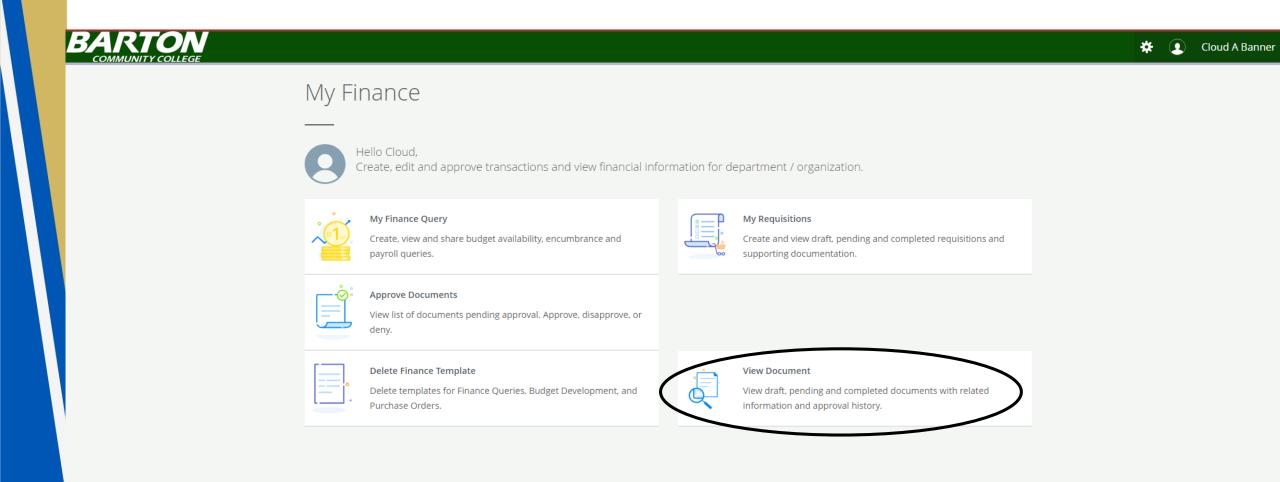

### My Finance • View Document **View Document Document Type** Requisition ×V Document Search **Choose Document Number** ×v Document Number \* R0143394 VIEW DOCUMENT APPROVALS & RELATED DOCUMENTS

- Document Number: Type in your requisition number.
- Click on view document.

#### PURCHASE REQUISITION (Non-negotiable; not a valid Purchase Order)

|              | stor                | Banner Test                | Re            | equisition Numbe | r          | R0143391                       |                 |
|--------------|---------------------|----------------------------|---------------|------------------|------------|--------------------------------|-----------------|
| Phone        | 2                   | - Ext                      | Tr            | ansaction Date   |            | 09/22/2023                     | /               |
| Email        |                     | Bannerc@bartonccc.edu      | De            | livery Date      |            | 09/22/2023                     |                 |
| Organ        | ization             | TECHNOLOGY DEPARTM         | ENT (6400) St | atus             |            | Assigned to Buyer              |                 |
| Accou        | nting Type          | Document Level             | CL            | irrency          |            | USD                            |                 |
| Ship T       | o                   | BCCC                       | Ve            | ndor             |            | OPI - Office Produc<br>(11284) | ts Incorporated |
| Addre        | ee                  | 245 NE 30 RD               | Δ.            | Idress           |            | (11264)<br>Attn: Connie        |                 |
| Autre        | 33                  | 245 112 50 115             | ~             | 141 (25)         |            | 1204 Main Street               |                 |
|              |                     |                            |               |                  |            |                                |                 |
|              |                     | Great Bend KS 67530        |               |                  |            | Great Bend KS 67               | 530             |
| Attent       | tion To             | Barton Community Colle     | ge - Ext Ph   | ione             |            | - Fax -                        |                 |
|              |                     |                            | En            | nail             |            |                                |                 |
| Requis       | sition Comments     | This is a Test             |               |                  |            |                                |                 |
| Comm         | odities             |                            |               |                  |            |                                |                 |
| Item         | Description         |                            | U/M           | Quantity         | Unit Price | Other                          | Net Tota        |
| 1            | Desk                |                            | EA            | 1.00             | 1,000.0000 | 0.00                           | 1,000.0         |
|              |                     | Total Co                   | ommodities    |                  |            |                                | 1,000.0         |
|              |                     |                            |               |                  |            |                                |                 |
| Accou        | nting Distributions |                            |               | NSF Override     | Suspense   | Distribution                   | Net Amoun       |
| ccoui<br>seq | -                   | n-Acct-Prog-Actv-Locn-Proj | NSF Suspense  | Nor overnide     |            | Percent                        |                 |
|              | -                   |                            | NSF Suspense  | No               | No         | Percent<br>100.0000            | 1,000.0         |

 If a requisition has been approved, it will say Assigned to Buyer in the status section.

**DN** 

**OLLEGE** 

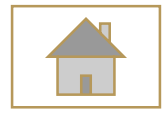

# Copying a Requisition

(Alternative to a requisition template)

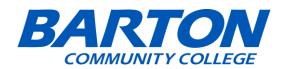

• If you want to copy a requisition, click on "My Requisitions"

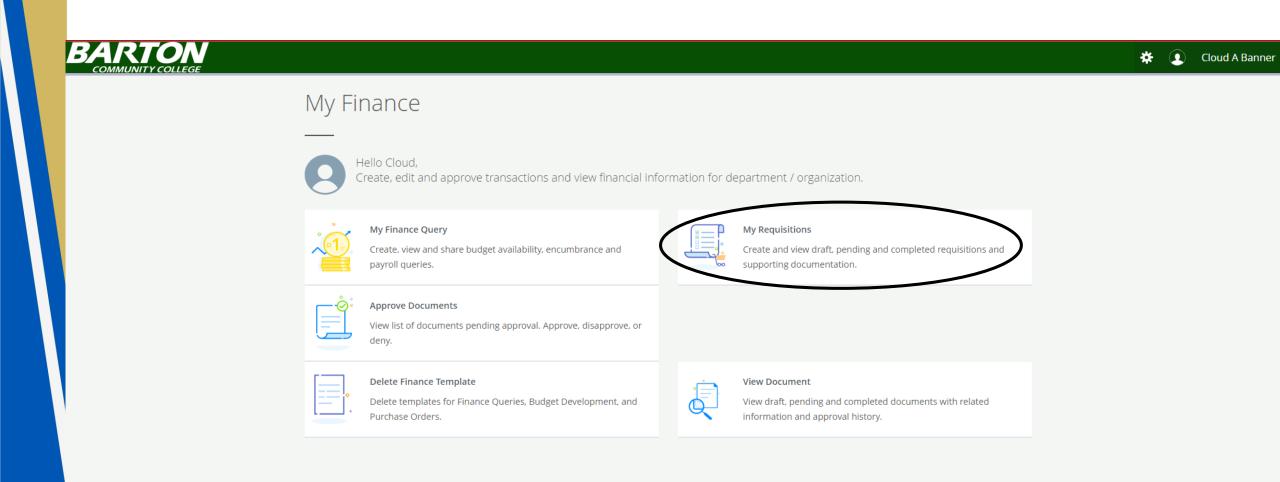

• Go to "Completed Requisitions" and select the requisition that you want to copy.

| <u>Ay Fina</u> | nce • My Requisitions | ŝ          |                                    |   |                   |                   |     |                    |
|----------------|-----------------------|------------|------------------------------------|---|-------------------|-------------------|-----|--------------------|
| My F           | Requisitions          |            |                                    | [ | Şearch Requisitio | n                 | ۹   | Create Requisition |
|                |                       |            |                                    |   |                   |                   |     |                    |
| Req            | uisition              | Date       | Vendor                             |   | Amount            | Status            |     |                    |
| Dra            | oft Requisitions 2    |            |                                    |   |                   |                   |     |                    |
| R014           | 43399                 | 10/12/2023 | OPI - Office Products Incorporated |   | \$1,000.00        | Draft             |     |                    |
| R014           | 43396                 | 09/22/2023 | Visa Card Center                   |   | \$50.00           | Draft             |     |                    |
|                |                       |            |                                    |   |                   |                   |     |                    |
| Pen            | nding Requisitions    | )          |                                    |   |                   |                   |     |                    |
|                |                       |            |                                    |   |                   |                   |     |                    |
| Cor            | mpleted Requisitions  | 293        |                                    |   |                   |                   |     |                    |
| R01            | 43391                 | 09/22/2023 | OPI - Office Products Incorporated |   | \$1,000.00        | Assigned to Buyer | (i) |                    |

### Once you locate the requisition that you want to copy, click on "Copy Requisition"

| R0143391                                          |                                          |                               | View Attachments Co                                                            | py Requisition                          |
|---------------------------------------------------|------------------------------------------|-------------------------------|--------------------------------------------------------------------------------|-----------------------------------------|
| Requestor Information     Vendor Information      | Add Item & Accounting                    |                               | Requisition Summary                                                            |                                         |
| Requestor                                         | Chart                                    | Organization                  | Requisition Number                                                             | R0143391                                |
| Banner Test                                       | 8 BARTON COUNTY COMMUNITY<br>COLLEGE     | 6400 TECHNOLOGY<br>DEPARTMENT | OPI - Office Products Incorporated (11284) Attn: Connie<br>Great Bend KS 67530 |                                         |
| Transaction DateDelivery Date09/22/202309/22/2023 | Ship To Location                         |                               | Commodities (1)                                                                |                                         |
|                                                   | BCCC<br>245 NE 30 RD                     |                               | Desk                                                                           | 1,000.00                                |
| Requestor Email                                   | Great Bend KS 67530                      |                               | Quantity 1.00 @ 1,000.0000<br>Additional Charges 0.00                          | Discount <b>0.00</b><br>Tax <b>0.00</b> |
| Bannerc@bartonccc.edu                             |                                          |                               |                                                                                |                                         |
| Accounting Type                                   | Attention To<br>Barton Community College | Tax Group                     | Funding                                                                        | 100%                                    |
| Document level                                    | button community concyc                  |                               |                                                                                |                                         |
| Comments                                          |                                          |                               |                                                                                |                                         |
| Public Comment                                    |                                          |                               |                                                                                |                                         |
| This is a Test                                    |                                          |                               |                                                                                |                                         |
| Private Comment                                   |                                          |                               |                                                                                |                                         |
| No private comments                               |                                          |                               |                                                                                |                                         |
|                                                   |                                          |                               | Grand Total - All Commodities                                                  | 1,000.00                                |
|                                                   |                                          |                               | Grand Total - All Accounting                                                   | 1,000.00                                |
|                                                   |                                          | Back                          | View as PDF                                                                    |                                         |

• Click on Yes to copy the requisition.

| My Finance • My Requisitions • R0143391              |                     |                                             |                               |           | A Do you want to copy th                                                   | is requisition?                                            |
|------------------------------------------------------|---------------------|---------------------------------------------|-------------------------------|-----------|----------------------------------------------------------------------------|------------------------------------------------------------|
| R0143391                                             |                     |                                             |                               |           |                                                                            | No Yes                                                     |
| Requestor Information     Vendor Information         | 3 Add Item & Accoun | ting                                        |                               |           | Requisition Summary                                                        | 1                                                          |
| Requestor                                            |                     | Chart                                       | Organization                  |           | Requisition Number                                                         | R0143391                                                   |
| Banner Test                                          |                     | 8 BARTON COUNTY COMMUNITY<br>COLLEGE        | 6400 TECHNOLOGY<br>DEPARTMENT |           | OPI - Office Products Incorporated (11284) Attn: Co<br>Great Bend KS 67530 | onnie                                                      |
| Transaction Date Delivery Date 09/22/2023 09/22/2023 |                     | Ship To Location                            |                               |           | Commodities (1)                                                            |                                                            |
| Requestor Email<br>Bannerc@bartonccc.edu             |                     | BCCC<br>245 NE 30 RD<br>Great Bend KS 67530 |                               |           | Desk<br>Quantity 1.00 @ 1,000.0000<br>Additional Charges 0.00              | <b>1,000.00</b><br>Discount <b>0.00</b><br>Tax <b>0.00</b> |
|                                                      |                     | Attention To                                | Tax Group                     | -         | Funding                                                                    | 100%                                                       |
| Accounting Type Document level                       |                     | Barton Community College                    |                               |           |                                                                            |                                                            |
| Comments                                             |                     |                                             |                               |           |                                                                            |                                                            |
| Public Comment                                       |                     |                                             |                               |           |                                                                            |                                                            |
| This is a Test                                       |                     |                                             |                               |           |                                                                            |                                                            |
| Private Comment<br>No private comments               |                     |                                             |                               |           |                                                                            |                                                            |
|                                                      |                     |                                             |                               |           | Grand Total - All Commodities                                              | 1,000.00                                                   |
|                                                      |                     |                                             |                               |           | Grand Total - All Accounting                                               | 1,000.00                                                   |
|                                                      |                     |                                             | [                             | Back Next | View as PDF                                                                |                                                            |

 Once you copy the requisition, it will give you a notification in the top right letting you know that you did it successfully and it will create a new requisition number.

| My Finance   My Requisitions   R0143399      |                                     |                  | 🔿 Requisit                                                                  | tion R0143391 copied successfully |
|----------------------------------------------|-------------------------------------|------------------|-----------------------------------------------------------------------------|-----------------------------------|
| R0143399                                     |                                     |                  | Attach                                                                      | ments 📋 Delete Requisition        |
| 1 Requestor Information 2 Vendor Information | Add Item & Accounting               |                  | Requisition Summary                                                         | Save as draft                     |
| Requisition Number                           | Chart*                              |                  | Requisition Number                                                          | R0143399                          |
| R0143399                                     | 8 BARTON COUNTY COMMU               | NITY COLLEGE × V | OPI - Office Products Incorporated (<br>Attn: Connie<br>Great Bend KS 67530 | 11284)                            |
| Requestor *                                  | Organization *                      |                  | Great Beild KS 67550                                                        |                                   |
| Banner Test                                  | 6400 TECHNOLOGY DEPART              | MENT × V         | Commodities (1)                                                             |                                   |
| Transaction Date* Delivery Date*             | Ship To Location *                  |                  | Desk<br>Quantity 1.00 @ 1,000.0000                                          | 1,000.00<br>Discount 0.00         |
| 10/12/2023 😧 MM/dd/yyyy                      | ВССС                                | ×v               | Additional Charges 0.00                                                     | Tax 0.00                          |
| Requestor Email                              | Attention To *                      | Tax Group        | Funding                                                                     | 100%                              |
| Bannerc@bartonccc.edu                        | Barton Community College            | Choose Tax Group |                                                                             |                                   |
| Accounting Type : Document level             | Ship To Location                    |                  |                                                                             |                                   |
| Requisition Comments                         | Attention: Barton Community         | / College        |                                                                             |                                   |
| Public Comment                               | 245 NE 30 RD<br>Great Bend KS 67530 |                  |                                                                             |                                   |
| This is a Test                               |                                     |                  |                                                                             |                                   |
| Private Comment                              |                                     |                  |                                                                             |                                   |
| Enter comments for the requisition           |                                     |                  |                                                                             |                                   |
|                                              |                                     |                  | Grand Total - All Commodities                                               | 1,000.00                          |

Grand Total - All Accounting

1.000.00

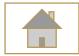

## Looking up a Requisition

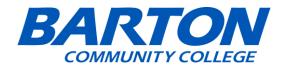

## When checking on requisition approval status, click on view document.

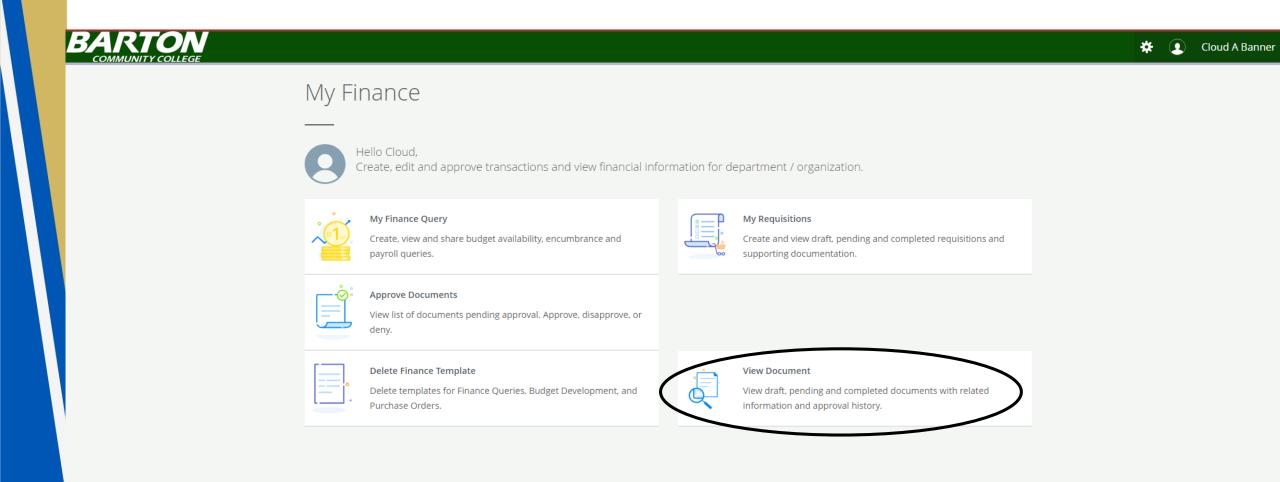

#### My Finance • View Document

#### **View Document**

| Document Type                |    |
|------------------------------|----|
| Requisition                  | ×v |
| Document Search              |    |
| Choose Document Number       | ×  |
| Document Number *            |    |
| Please Enter Document Number | Q  |

### Click on the Magnifying Glass to lookup the requisition, if you are unsure of what it is.

VIEW DOCUMENT APPROVALS & RELATED DOCUMENTS

- Enter known information.
- Click execute query
- Tips:
  - Activity date ranges From & To fields: Put in a date range that includes the date you believe you put in the requisition.
  - User ID: The User ID will automatically populate as your Banner ID so leave as is.

| My Finance • Viev | <u>/ Document</u> | Look Up - Requisition |         |                   |   |
|-------------------|-------------------|-----------------------|---------|-------------------|---|
| Look Up - Re      | quisition         |                       |         |                   |   |
| Document N        | Number            |                       | User IE | )                 |   |
| Please En         | ter Document      | Number                | BAN     | NERC              |   |
| Activity date     | - From            | Activity date - To    | Transa  | ction Date - Year | Т |

| Activity date - From Activity date - To |   | Transaction Date - Year | Transaction Date - Month |
|-----------------------------------------|---|-------------------------|--------------------------|
| MM/dd/yyyy                              | • | All 🗸                   | All                      |
| Vendor ID                               |   | Requestor               |                          |
| Please Enter Vendor ID                  |   | Please Enter Requestor  |                          |
| Approved                                |   | Completed               |                          |
| All                                     | ~ | All                     | ~                        |
| Reference Number                        |   |                         |                          |
| Please Enter Reference Number           |   | •                       |                          |
|                                         |   |                         |                          |
| BACK TO VIEW DOCUMENT EXECUTE QUERY     |   |                         |                          |

• Below is a screenshot example of the Requisition – Lookup Results page.

| equisition -       | Lookup Resul | ts 2            |                                 |             |                       |            |             |                  |  |
|--------------------|--------------|-----------------|---------------------------------|-------------|-----------------------|------------|-------------|------------------|--|
| Document<br>Number | User ID      | Activity Date 💲 | Transaction Date $\diamondsuit$ | Vendor ID 💲 | Requestor 🔆           | Approved 🗘 | Completed 🗘 | Reference Number |  |
| R0143394           | BANNERC      | 10/10/2023      | 09/22/2023                      | 11284       | Put Your<br>Name Here | No         | Yes         | -                |  |
| R0143398           | BANNERC      | 10/11/2023      | 10/11/2023                      | 15576       | BannerC<br>ARM        | No         | Yes         | -                |  |

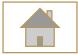

Tips

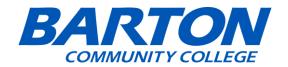

 Tip: If you made any mistake after submitting, there should be a button on the top right that says " Recall My Requisition" and you can modify and submit it again.

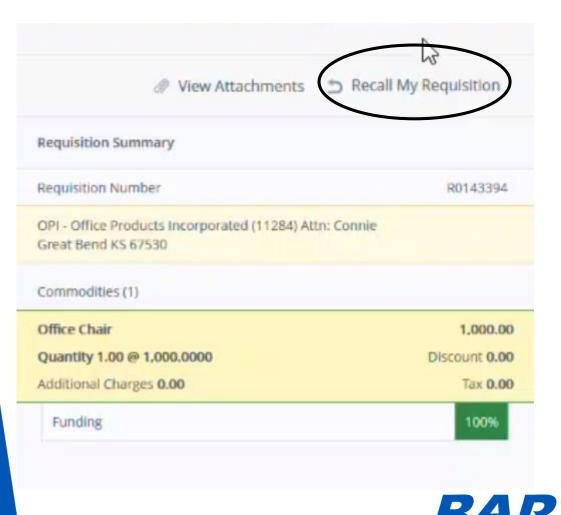

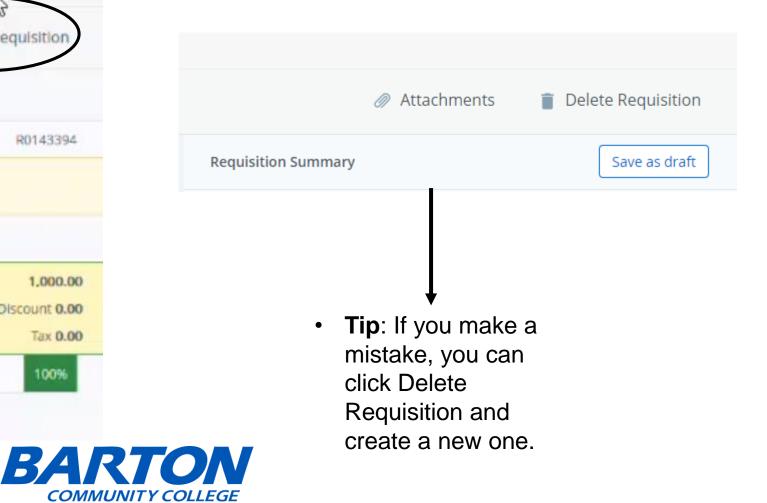

## Questions:

• If you have any questions about the requisition process in SSB9, call Terry Barrow at extension 318.

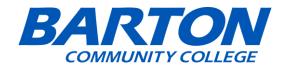